AutoCAD Crack Download PC/Windows

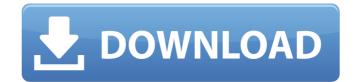

### **AutoCAD Crack License Key Full Download For PC Latest**

AutoCAD Cracked Accounts, along with all the other Autodesk products and services, is a product and service of AutoDesk. Autodesk currently has 3,500 employees, the majority of which work at its headquarters in San Rafael, California. The company was established in 1972 and was founded by George DeMond and Todd Pelletier. In 1982, John Walker joined the company as CEO and DeMond became president of the company. Autodesk is the world's largest provider of CAD software, with 30.8% market share, followed by Trimble with 9.8% and Dassault Systèmes with 7.5% according to the latest report published in September 2017 by Pyramid Research (view their full report here). How is AutoCAD Different from Other CAD Software? When Autodesk first introduced AutoCAD, the software was revolutionary. At the time it was the only CAD program that automatically updated drawings while the user was working on them. It was also the first CAD program to use bitmapped graphics. Before AutoCAD, CAD programs used primitive shapes drawn on the screen by an operator. However, in order to change the primitive shapes, the entire drawing had to be redrawn. AutoCAD changed all that. AutoCAD developed a comprehensive set of tools to draw shapes that were more realistic and could be edited or changed with ease. One of the greatest benefits of AutoCAD was that it allowed for a quicker and more efficient workflow, as well as saving designers time and money. Today, AutoCAD is still a major player in the CAD market, but its market share has slipped. CAD professionals are finding other CAD software, such as Qcad and SolidWorks, that offer a similar or better user interface than AutoCAD. Many CAD professionals also say that they prefer AutoCAD because of the price tag: the cost of AutoCAD is lower than other CAD programs. How to Use AutoCAD? AutoCAD is a comprehensive, high-quality, sophisticated piece of software that is marketed towards professionals. It is an integrated software suite which includes a variety of different tools that are used for a var

# AutoCAD Crack+ Download (2022)

Textual user interface Autodesk introduced the first production release of AutoCAD For Windows 10 Crack in 1987. In 1995, after having produced a series of very successful upgrades, Cracked AutoCAD With Keygen 2 was released. This major upgrade included a radical new user interface designed to make the program easy to use for non-technical users. The first release of AutoCAD since 1995 is AutoCAD 2014, which implements a visual interface using the Graphical User Interface (GUI). AutoCAD also supports text user interfaces (TUI), such as the command-line interface and AutoCAD App (formerly AutoCAD LT). AutoCAD also supports the ability to use two different text user interfaces, such as both TUI and GUI, depending on the operating system. Graphical user interface Autodesk's Graphical User Interface (GUI) for AutoCAD 2014 is a major redesign of the user interface interface and AutoCAD 2 in 1995. It emphasizes the features of AutoCAD as a drafting and design tool, with a strong emphasis on geometry and 3D functionality. The interface of the program is designed around a tree-style interface, similar to Microsoft Windows Explorer. The interface uses a color-coding system. The left and right sides of the screen display the Tree view of objects and components, organized by category, and the Viewport of the 3D view. The top side displays the Properties panel, the ribbon (the standard user interface), as well as the Taskbar (a toolbar that contains tools and components for performing specific tasks). The bottom side displays the status bar, which contains a snapshot of the active drawing, tool status, 3D view, legend, and the 3D view viewport. The Autodesk branding is also present on the bottom of the screen. The interface also makes it easier for non-technical users to draw and edit geometry. There are two main areas of focus for this interface. The first is how it improves ease of use, improving the shape recognition for the user. This includes the ability to add an object with a single click. The second is how it impro

#### **AutoCAD Crack + Activation**

Find the model and add the model to your table of contents. When you add the model to the table of contents, a key will be generated and it will be saved to a file named ac\_generated\_key.txt. Use the key to deactivate your Autocad. Open the ac\_generated\_key.txt file and remove the generated key by removing the colon from the string Remove all comments from ac\_generated\_key.txt. Extract the key from the file by running it through an online hex to ASCII converter How to deactivate Autocad Place Autocad in a safe place and close all programs using Autocad. Then launch Autocad and go to File-Options-Keyboard>Use Keygen, and then Type the key generated and then press "New", Then press the close button. Now type the key you used to activate Autocad and press "Ok", and type the name of the key you used to activate Autocad, and press "Ok", and type the name of the key you used to activate Autocad, and press "Ok", and type the name of the key you used to activate Autocad, and press "Ok", Then click on "Yes" and save. Now type the key you used to activate Autocad and press "Ok", and type the name of the key you used to activate Autocad, and press "Ok", Then click on "Yes" and save. DeSCRIPTION: (Applicant's Description) The objective of this project is to develop and establish at a local level the necessary infrastructure to facilitate the involvement of a large community of researchers in a multi-center evaluation of two randomized controlled drug trials. Specifically, the objectives are: 1) To develop and create the necessary structures to evaluate and analyze the data, publications, and other products from the community-wide evaluation; 2) To obtain evaluation support from a large number of investigators from a broad range of disciplines (e.g., psychology, sociology, economics, medicine); 3) To receive input from the community-wide evaluation on the interpretation and results of the evaluation and to disseminate information about the evaluation in order to facilitate its continued use. The community-wide evaluation wi

# What's New In?

Drawing boundary strokes in 2D space with existing objects: In a bid to make it easier for users to understand the boundaries of an object, you can now select an existing object in your drawing, and move it to either side of the selected object to show its boundaries. 3D modeling: Introducing new commands for controlling the 3D display, including the ability to hide the camera view. Creating and editing entities in a 3D space: With the introduction of the 3D modeling tools, you can now apply some of the 2D features that you may be familiar with to 3D entities, such as the ability to apply highlighting, change the text font, and move layers and drawings. Viewing and converting 3D entities: You can now set which entities you want to see in the 3D viewport, and you can display a 3D entity's properties in the 2D viewport, whether or not you are in 3D mode. You can now determine which properties, if any, are currently displayed when you display the properties of an entity. Other improvements: You can now use the Digital Protractor to draw and edit angles that are smaller than 90° in either the 2D or 3D viewports. The Ortho/Perspective option in the Preferences dialog has been renamed to Camera and Display Selection, and the default setting has been updated. You can now view context-sensitive tooltips for any and all active actions, regardless of tooltips in the Customize dialog. The name of the Selection Type drop-down menu in the Customize dialog has been updated, and the Feature Selection Type drop-down menu has been updated to "Feature Selection Type". The New Dynamic Input Method dialog is a new interactive option for determining the axis for importing points, surfaces, and so on. You can now replace any existing layers with the Use Originals option in the Layer Properties dialog. The Editor Contextual Zones option in the Preferences dialog has been updated to include the latest layers in your drawing. You can now use the Snap object to redraw the current object, or to draw an area around the current object, reg

# **System Requirements:**

1 GB of RAM 1 GHz processor Minimum of 256MB of video memory (ATI cards may need more) Any OpenGL capable video card with OpenGL 2.0 support The ability to turn sound off (Left-Click Menu "Sound" option) How to install and play the game: \*NOTE\* If you have a 64-bit system, you will need to download and install the 32-bit version of the game. Download the crack file and save it to your PC. Open the directory where

#### Related links:

https://theoceanviewguy.com/wp-content/uploads/2022/07/AutoCAD\_Latest.pdf http://www.atlanticracingcars.com/wp-content/uploads/2022/07/orsbya.pdf http://phyme.cloud/?p=4497

http://fisher65.ru/wp-content/uploads/2022/07/autocad\_crack\_with\_full\_keygen\_macwin.pdf https://www.jesuspiece.cash/2022/07/23/autocad-24-0-free/

https://nesiastore.com/wp-content/uploads/2022/07/AutoCAD\_Crack\_With\_Serial\_Key\_Free\_Download\_WinMac\_Updated.pdf

https://fisiocinesia.es/2022/07/23/autocad-crack-for-windows-2022/https://melhoreslivros.online/wp-content/uploads/kalnag.pdfhttps://zum-token.com/autocad-2020-23-1-crack-download-for-pc/

https://orbeeari.com/autocad-2017-21-0-crack-for-windows/

https://www.dreessen.info/highlights/autocad-crack-product-key-for-pc-latest-2022 https://captainseduction.fr/autocad-crack-free-download-3264bit-final-2022/

https://polydraincivils.com/wp-content/uploads/2022/07/ramigeor.pdf
http://feedmonsters.com/wp-content/uploads/2022/07/carycla.pdf
https://pineandhicks.com/2022/07/23/autocad-free-obtain-for-home-windows-2/

http://marqueconstructions.com/2022/07/23/autocad-21-0-crack-free-pc-windows/ http://rootwordsmusic.com/2022/07/23/autocad-24-0-crack-free/

https://pohar.bolt.hu/advert/autocad-2021-24-0-free-3264bit-updated-2022/

https://aklbusinessdirectory.com/wp-content/uploads/2022/07/broofar.pdf https://www.markeritalia.com/2022/07/23/autocad-crack-mac-win-latest/